## ①「宮城県建設工事電子入札の案内ページ」から電子入札システム入り口をクリックします。

(URL:http://www.pref.miyagi.jp/keiyaku/ksn.htm)

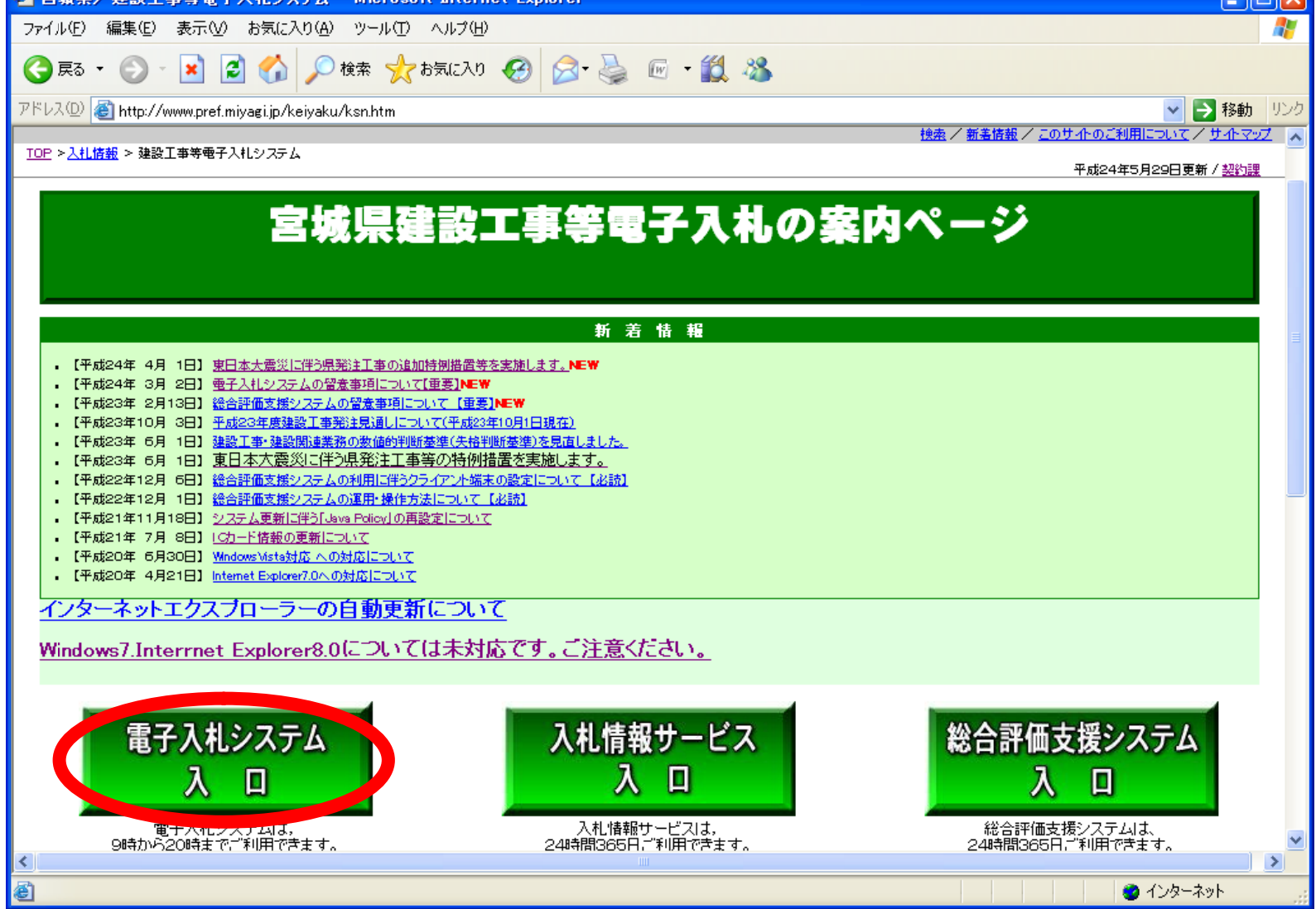

②利用者登録のボタンをクリックしてください。

※お使いのパソコンのJREのバージョンにあった入り口を選択してください。

JRE1.4以上をお使いの方は下段の入り口を選択してください。

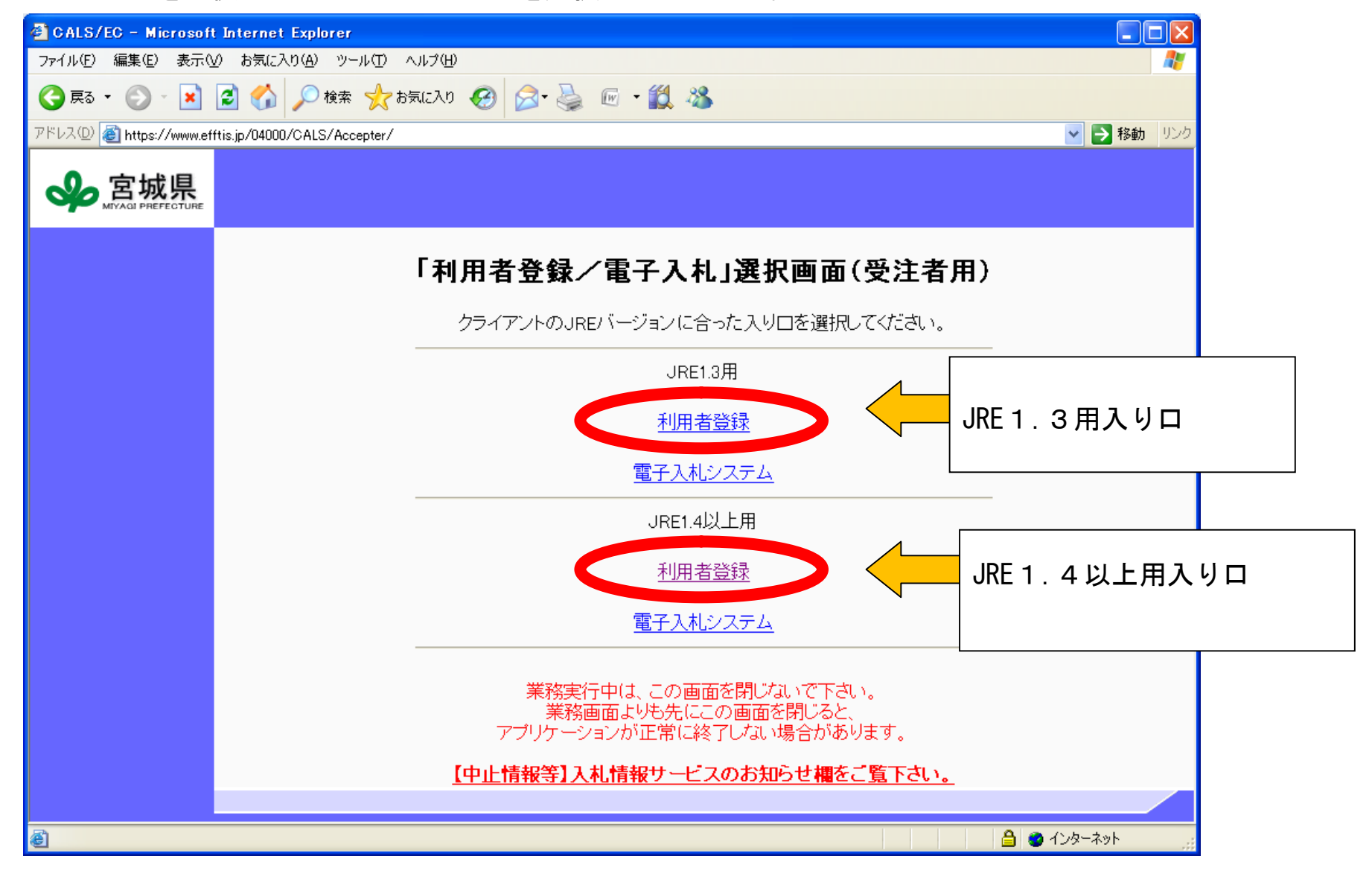

③左側のメニューから利用者登録処理ボタンをクリックしてください。メインメニューが表示されます。

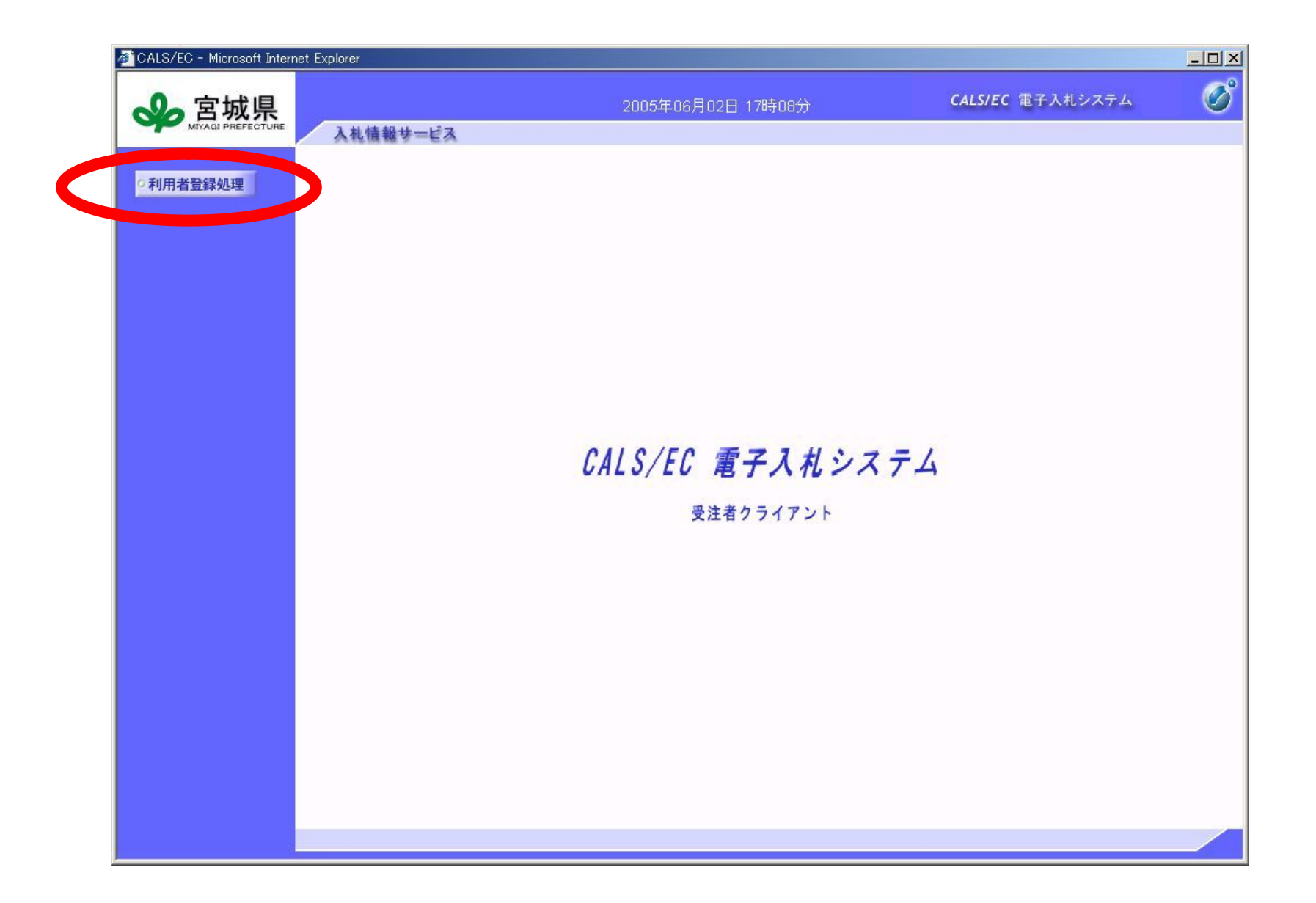

宮城県建設工事電子入札システム 利用者登録方法 (受注者)

4010カードを新規で登録する際は、左の「登録」をクリックします。→5 連絡先の変更をする場合は,中央の「変更」をクリックします。操作は「登録」と同じです。 有効期限が近づいている IC カードの更新を行う場合は,右の「IC カード更新」をクリックします→⑪

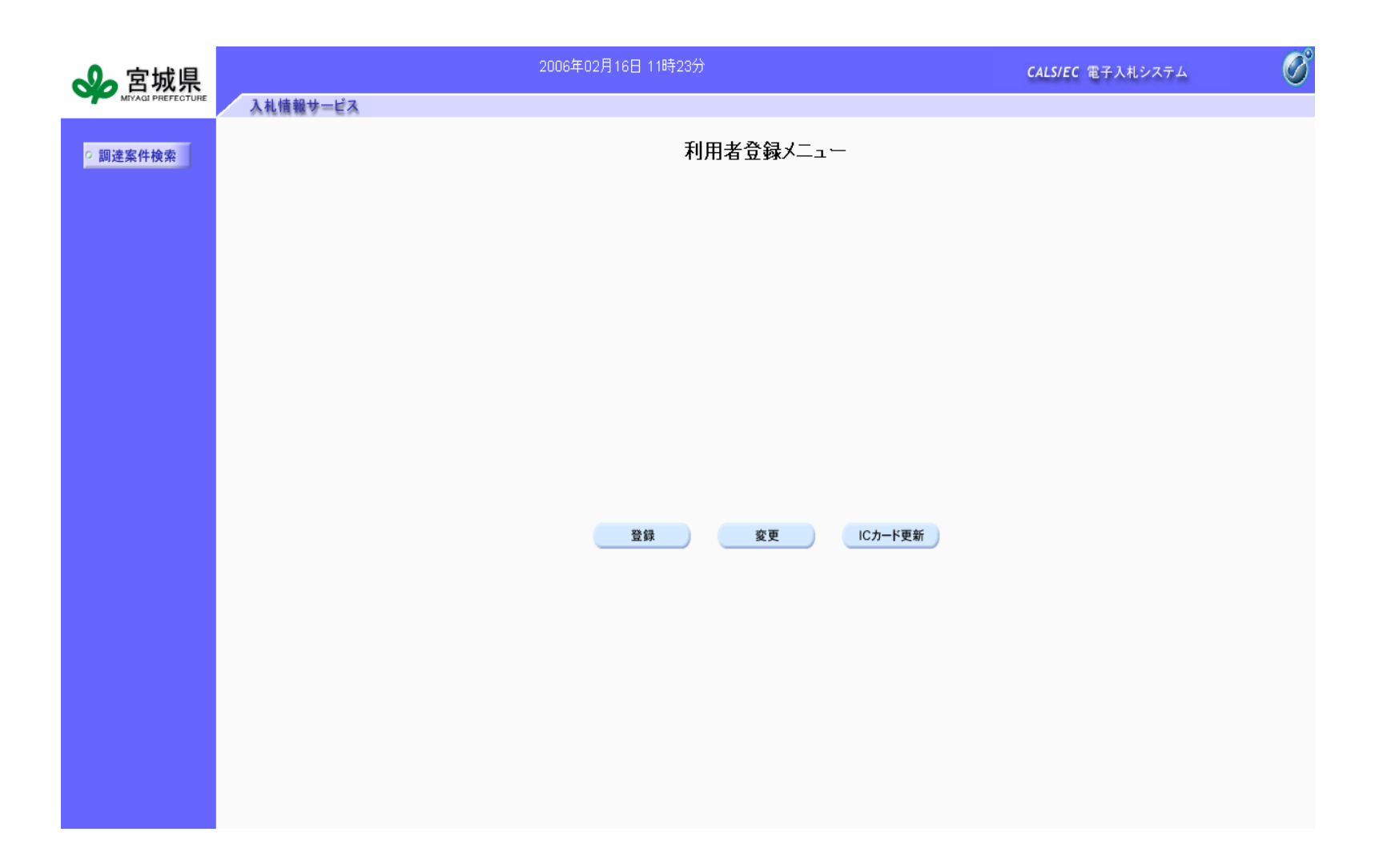

宮城県建設工事電子入札システム 利用者登録方法 (受注者)

- ⑤IC カード登録の操作について
	- PIN 番号を入力するダイアログが表示されますので、カードの PIN 番号を入力します。 PIN 番号については、カードを購入した認証局にお問い合わせください。

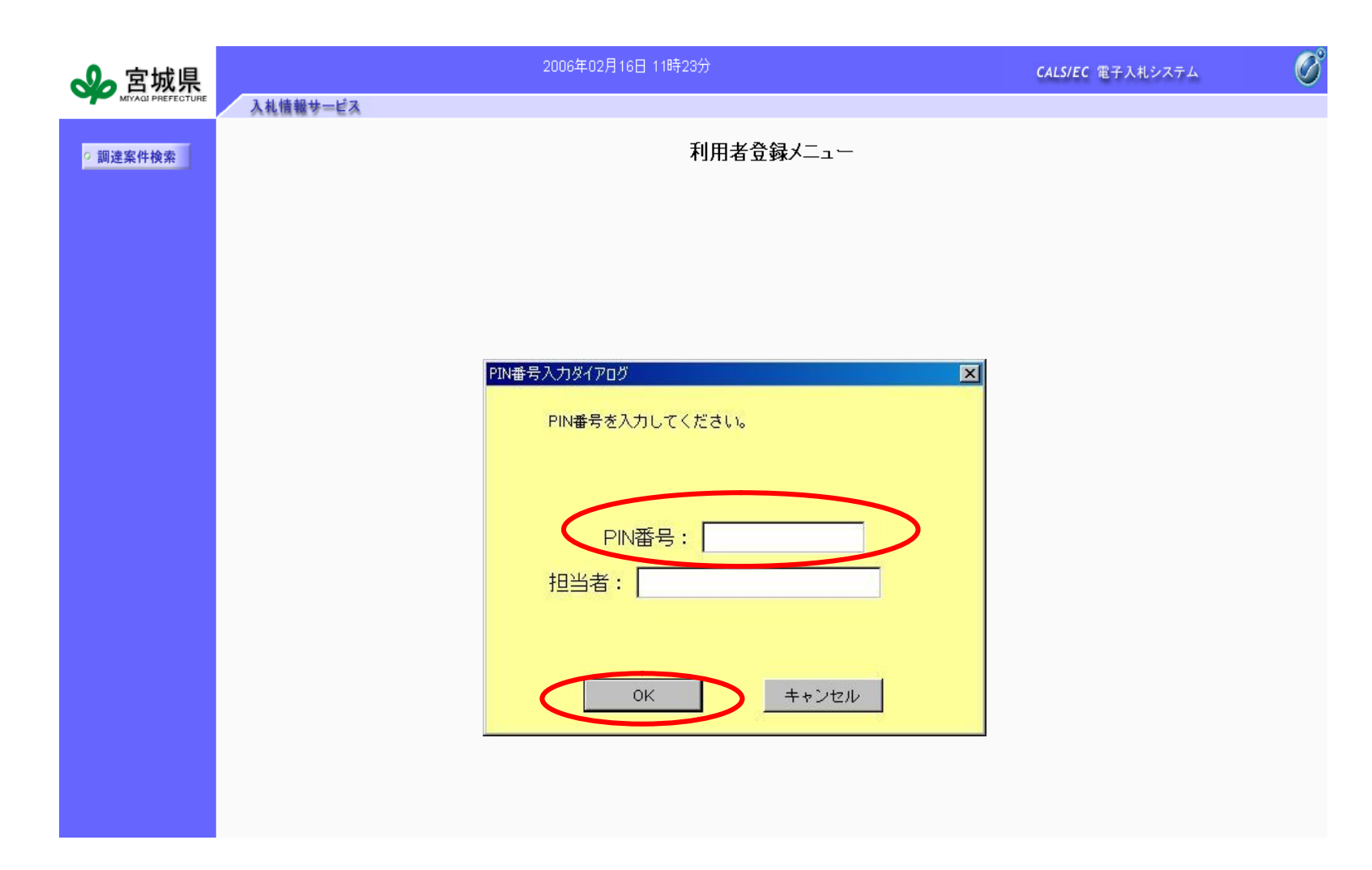

宮城県建設工事電子入札システム 利用者登録方法(受注者)

6資格審査情報検索画面が表示されますので,「電子入札システムユーザ ID·(仮) パスワード通知書 I に 記載されている情報を入力します。

<ID・パスワード>

- ・宮城県からの通知書に記載されている ID とパスワードを入力します。 (ID の例)34aa001A ※半角英数で入力してください。また、アルファベットの大文字と小文字は区別されますので, 通知書に記載されているとおりに入力してください。
	- ※ID・パスワードがわからなくなった場合は,再発行等の手続きが必要です。

<登録番号>

・宮城県の入札参加登録通知書に記載されている番号を入力します。 (例)34 7 001(全て半角) ※登録番号は、宮城県契約課ホームページの名簿からも確認することができます。

 建設工事(URL: http://www.pref.miyagi.jp/keiyaku/kmkm.htm) 建設関連 (URL: http://www.pref.miyagi.jp/keiyaku/kmgm.htm)

<商号又は名称>

- ・宮城県からの通知書に記載されている企業名称を入力します。
- 単体企業の場合 (例)株式会社宮城県△東北支店(△は全角スペース) 復興共同企業体(復興 JV)の場合 ―― (例) 宮城 (株) •仙台 (株) 復旧 • 復興建設工事共同企業体 ※株式会社の「()」 及び「・」は全角です。

正しく入力しても検索できない場合は,契約課へお問い合わせください。

(契約課 工事契約班 022-211-3336)

宮城県建設工事電子入札システム 利用者登録方法(受注者)

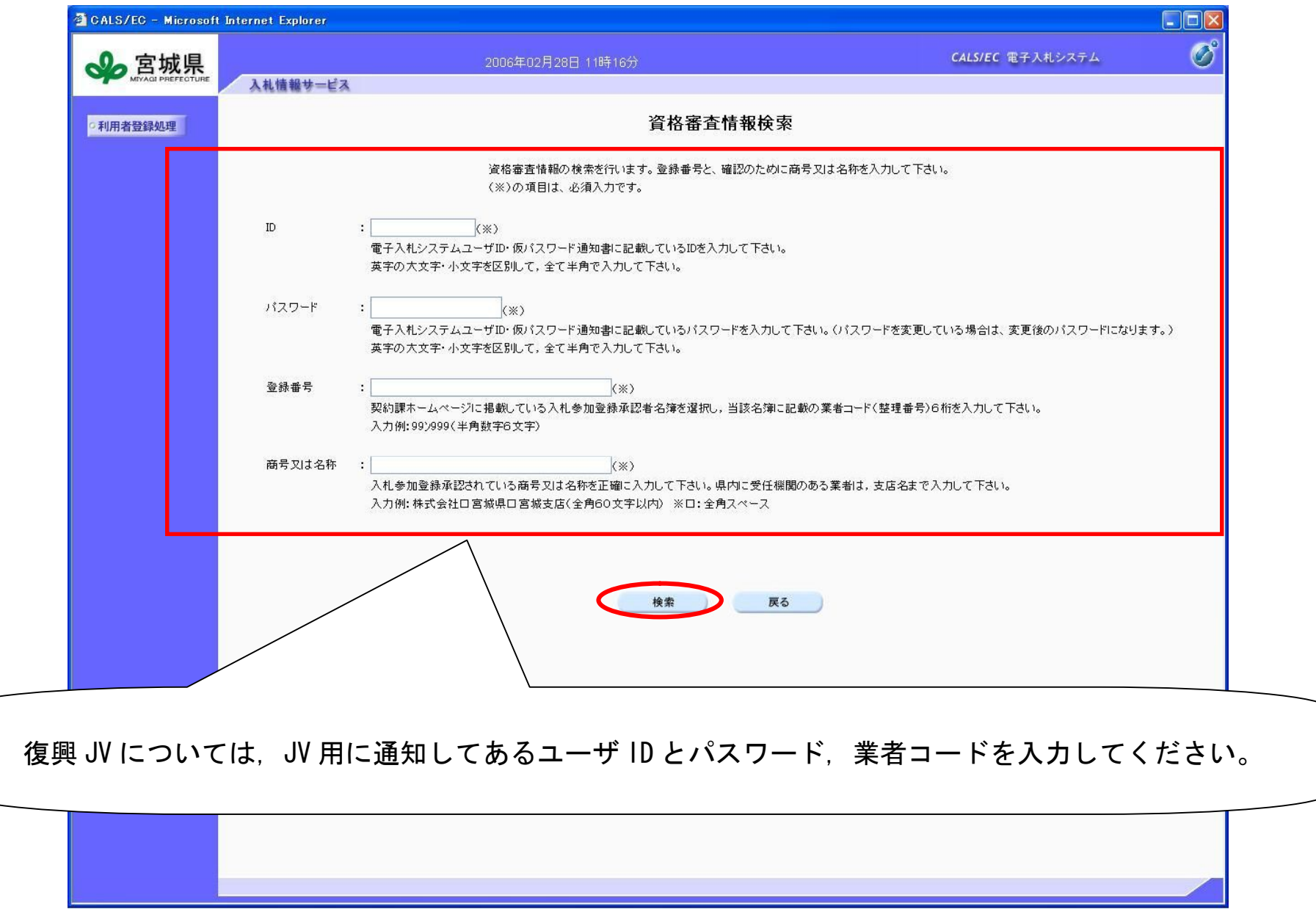

<sup>⑦</sup> 利用者登録画面が表示されますので,必要な情報を入力し,「入力内容確認」ボタンを押します。

| 利用者登録<br>○ 調達案件検索<br>利用者登録では、登録されている業者情報の登録を行います。<br>・代表者窓口情報<br>(※)の項目は、必須入力です。<br>企業情報<br>企業ID<br>: 109001<br>等で届きます。<br>企業名称<br>: 10393建設 ○×支店<br>企業郵便番号<br>$: 222 - 1503$<br><復興 JV の場合><br>企業住所<br>: O×県O×市O×O×O×O×393<br>: O×-郎393<br>代表者氏名<br>代表電話番号<br>$: 000 - 002 - 0392$<br>代表FAX番号<br>$: 000 - 003 - 0392$<br>ださい。<br>代表窓口情報<br>指名時はここにメールが送信されます。<br>: 10393建設 ○×支店<br>連絡先名称<br>(※) (60文字以内)<br>連絡先郵便番号<br>$: 222 - 1503$<br>(※) (半角 例:123-4567)<br>・企業情報<br>連絡先住所<br>: O×県O×市O×O×O×O×393<br>(※) (60文字以内)<br>: $O \times -$ £5393<br>連絡先氏名<br>(※) (20文字以内)<br>宮城県の入札参加登録内容にな<br>$: 000 - 002 - 0392$<br>連絡先電話番号<br>(※) (半角 例:03-0000-0000)<br>·ICカード利用部署情報<br>連絡先FAX番号<br>$: 1000 - 003 - 0392$<br>(※)(半角例:03-0000-0000)<br>ります。承認後,システム反映<br>連絡先メールアドレス<br>(※) (半角100文字以内)<br>参加申請後等に確認通知が届く連絡<br>までに1ヶ月程度かかります。<br>先になります。<br><復興 JV の場合><br>ICカード利用部署情報<br>ICカード企業名称<br>: 10393建設<br>企業名称は共同企業体の名称や<br>ICカード取得者氏名<br>$:$ $O \times -$ 郎393<br>せん。<br>ICカード取得者住所<br>: Miyagi 393, OXOXOXOX, OX<br>代表企業の連絡先が表示されま<br>連絡先名称<br>(※) (60文字以内)<br>÷<br><復興 JV の場合><br>す。<br>連絡先郵便番号<br>(※) (半角 例:123-4567)<br>連絡先住所<br>(※) (60文字以内)<br>代表企業の名称、連絡先を入力して<br>連絡先氏名<br>(※) (20文字以内)<br>ください。<br>連絡先電話番号<br>(※)(半角 例:03-0000-0000)<br>連絡先FAX番号<br>(※)(半角例:03-0000-0000)<br>※ICカード企業名称が、代表企業の<br>連絡先メールアドレス<br>-til<br>(※) (半角100文字以内)<br>企業名と同一であることを確認して<br>ください。<br>入力内容確認<br>戻る | √♪ 宮城県   |  | 2006年02月16日 11時23分 | CALS/EC 電子入札システム |  | $\boldsymbol{C}$  |
|----------------------------------------------------------------------------------------------------|----------|--|--------------------|------------------|--|-------------------|
|                                                                                                    | 入札情報サービス |  |                    |                  |  |                   |
|                                                                                                    |          |  |                    |                  |  |                   |
|                                                                                                    |          |  |                    |                  |  | 入力された連絡先に指名通知がメール |
|                                                                                                    |          |  |                    |                  |  |                   |
|                                                                                                    |          |  |                    |                  |  | 代表企業の名称、連絡先を入力してく |
|                                                                                                    |          |  |                    |                  |  |                   |
|                                                                                                    |          |  |                    |                  |  |                   |
|                                                                                                    |          |  |                    |                  |  |                   |
|                                                                                                    |          |  |                    |                  |  |                   |
|                                                                                                    |          |  |                    |                  |  |                   |
|                                                                                                    |          |  |                    |                  |  |                   |
|                                                                                                    |          |  |                    |                  |  |                   |
|                                                                                                    |          |  |                    |                  |  |                   |
|                                                                                                    |          |  |                    |                  |  |                   |
|                                                                                                    |          |  |                    |                  |  | 代表者窓口情報と同じでもかまいま  |
|                                                                                                    |          |  |                    |                  |  |                   |
|                                                                                                    |          |  |                    |                  |  |                   |
|                                                                                                    |          |  |                    |                  |  |                   |
|                                                                                                    |          |  |                    |                  |  |                   |
|                                                                                                    |          |  |                    |                  |  |                   |
|                                                                                                    |          |  |                    |                  |  |                   |
|                                                                                                    |          |  |                    |                  |  |                   |
|                                                                                                    |          |  |                    |                  |  |                   |
|                                                                                                    |          |  |                    |                  |  |                   |
|                                                                                                    |          |  |                    |                  |  |                   |
|                                                                                                    |          |  |                    |                  |  |                   |
|                                                                                                    |          |  |                    |                  |  |                   |

## <sup>⑧</sup> 登録内容を確認し,「登録」ボタンを押します。

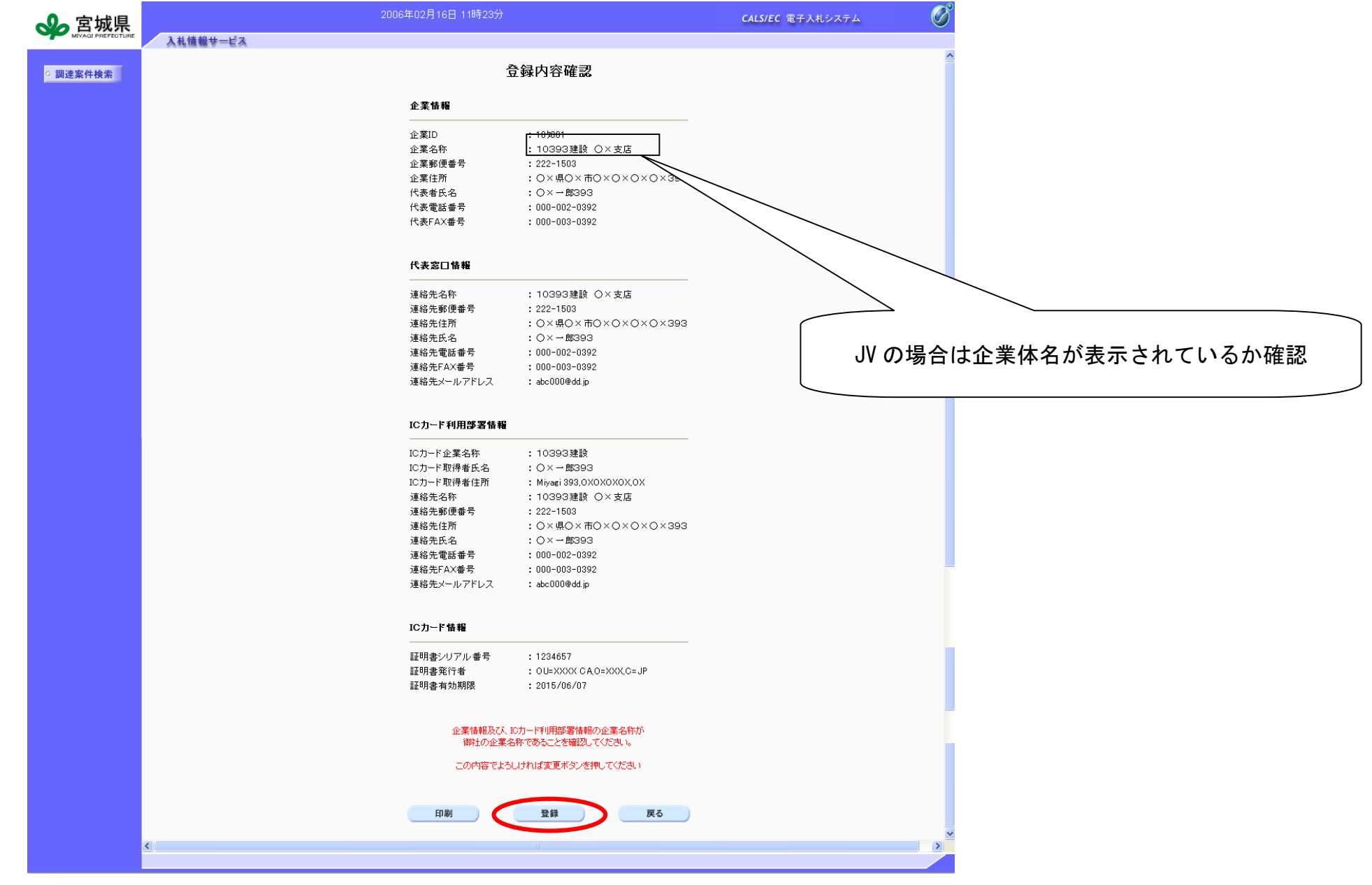

<sup>⑨</sup> 登録が完了後,右上の×ボタンで画面を閉じてください。 なお,利用者登録が完了した旨のメールが送付されます。

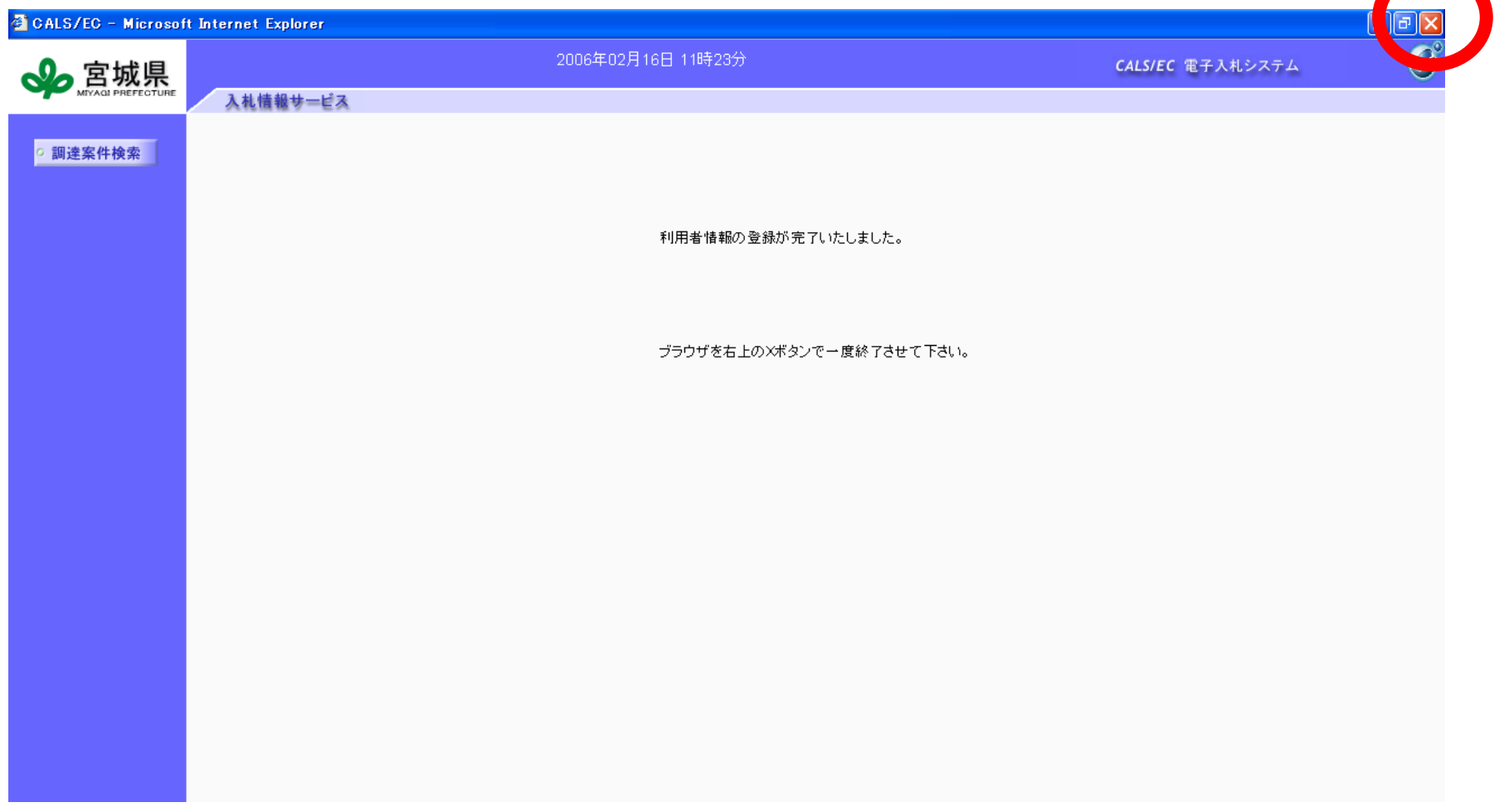

⑩IC カード更新の操作について

カードの有効期限が近づいているときは,新しいカードに更新する作業を行ってください。 現在使用している IC カード(古いカード)をカードリーダに差し込み,「IC カード更新」ボタンを押し ます。

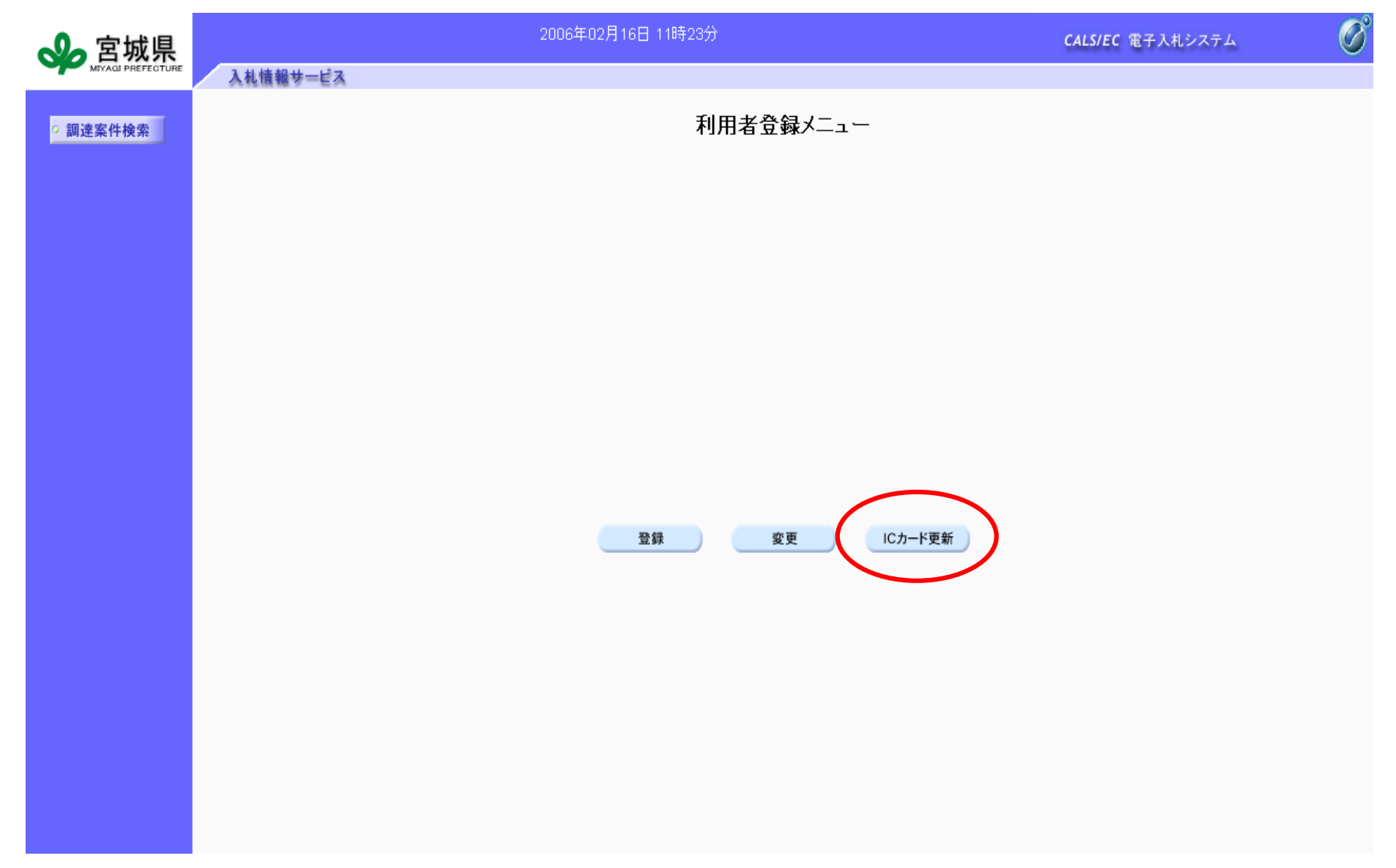

⑪PIN 番号を入力するダイアログが表示されますので,カードの PIN 番号を入力します。 PIN 番号については、カードを購入した認証局にお問い合わせください。

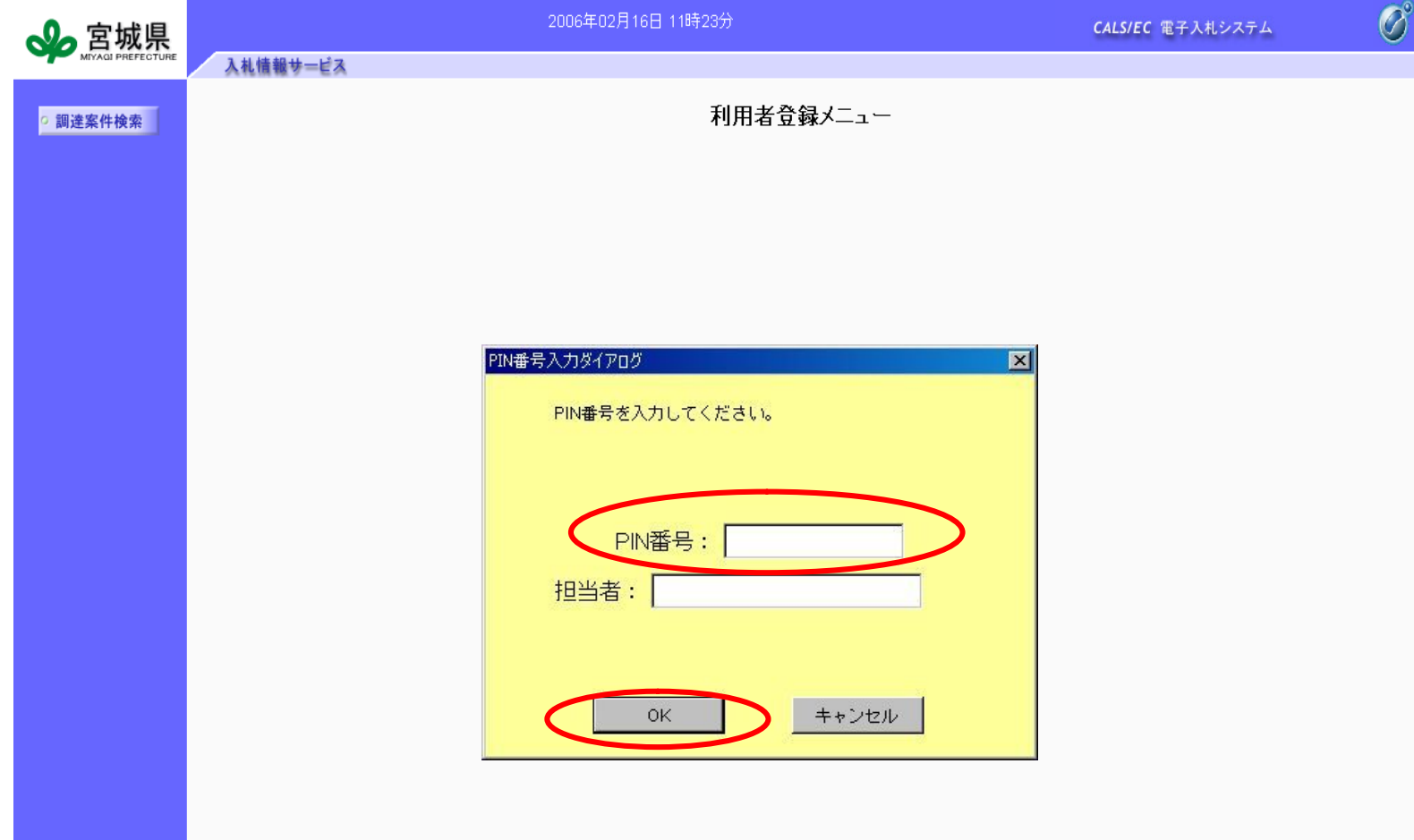

12 IC カードの確認メッセージが表示されますので, 新しい IC カードをカードリーダーに挿入し, 「OK」ボ タンを押します。

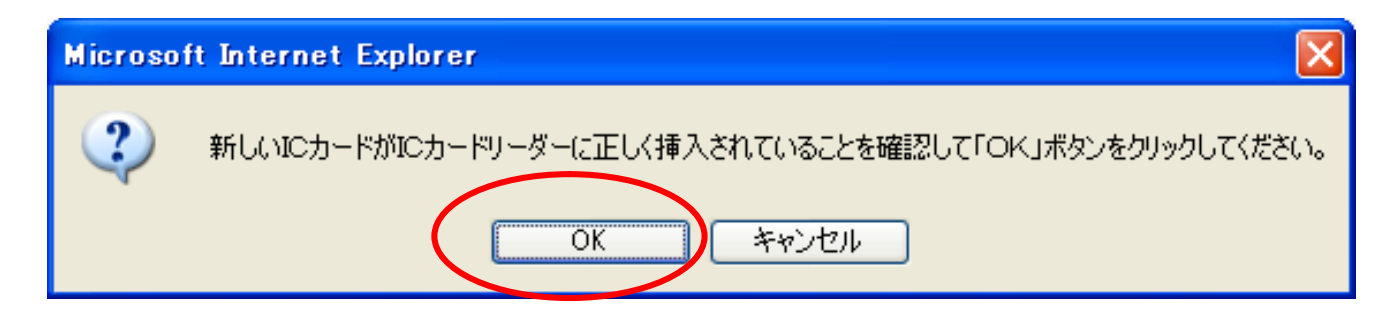

13PIN 番号を入力するダイアログが表示されますので, 新しいカードの PIN 番号を入力します。

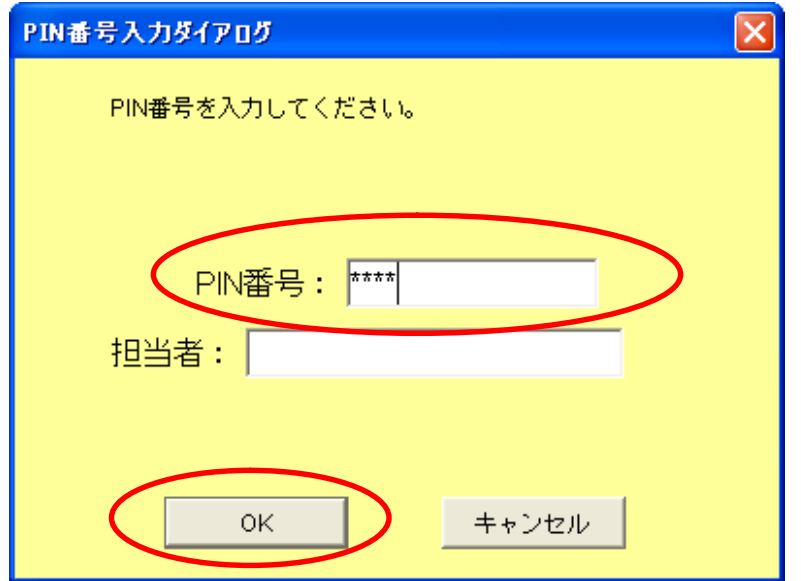

14 情報確認画面が表示されますので, 現在使用している IC カード情報, 新規に使用する IC カード情報の内容を確認後, 「更新」ボタンを押してください。

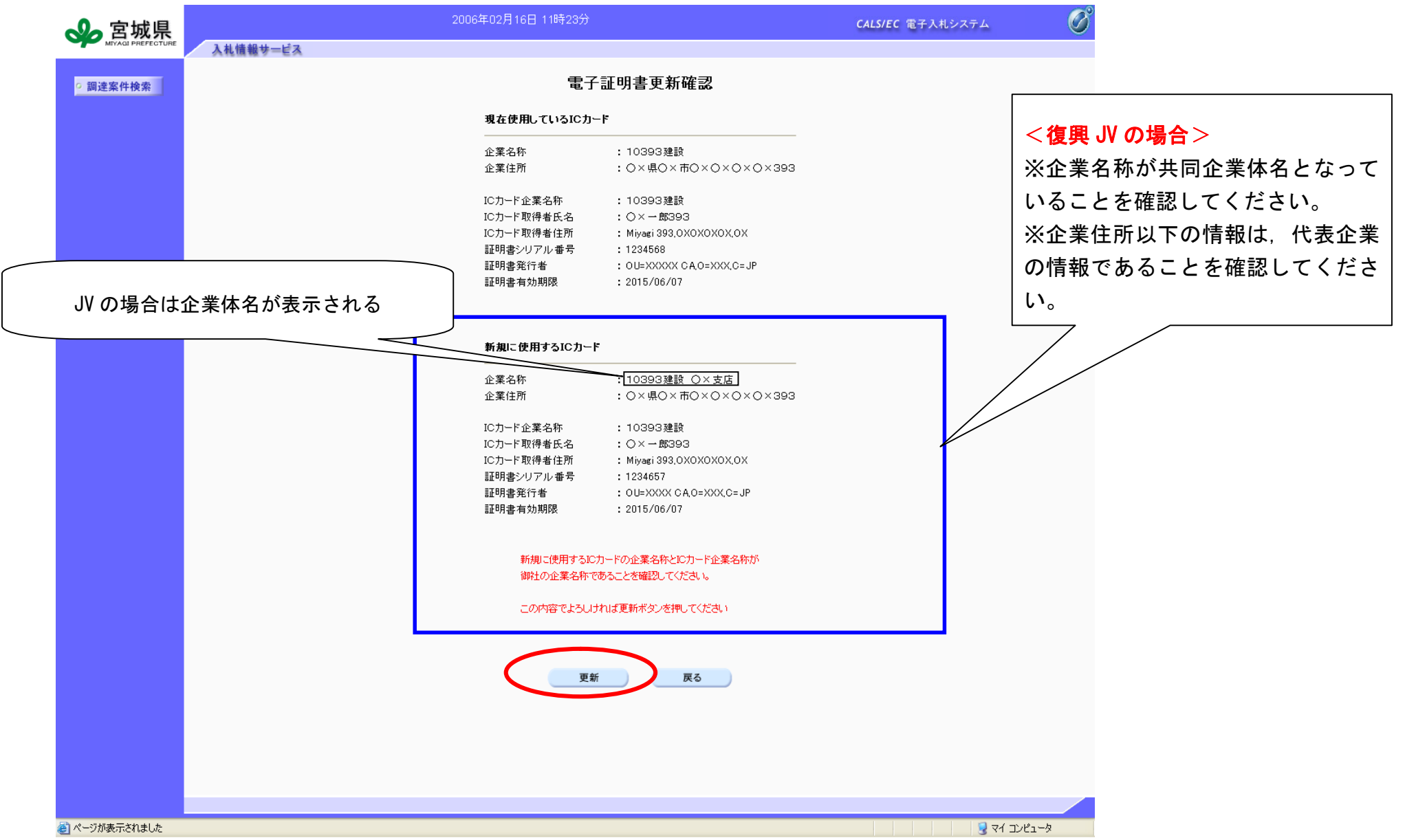

## ⑮登録完了後,右上の×ボタンで画面を閉じてください。

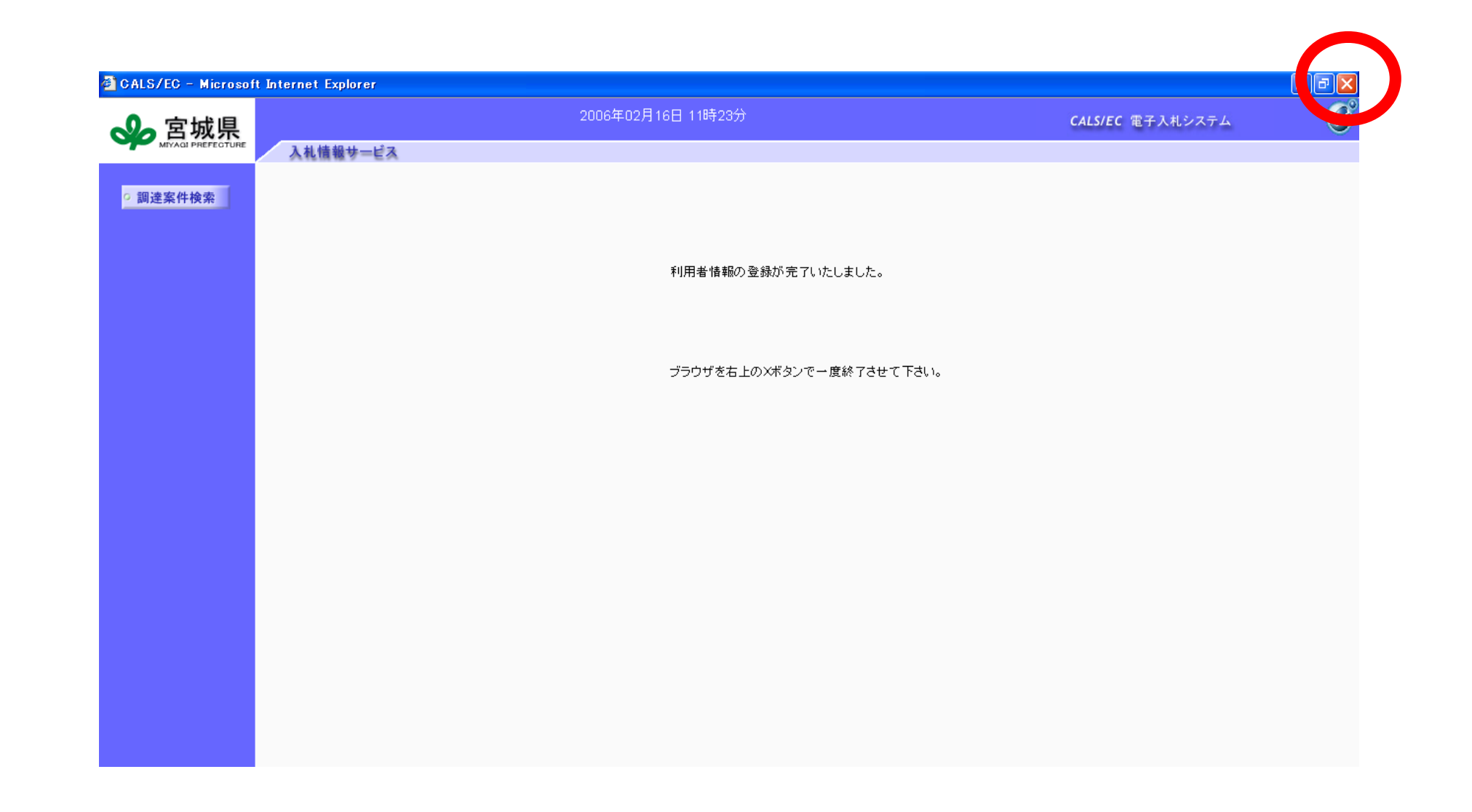